# **System plików — warstwa logiczna**

**Wykład prowadzą: Jerzy Brzeziński Dariusz Wawrzyniak**

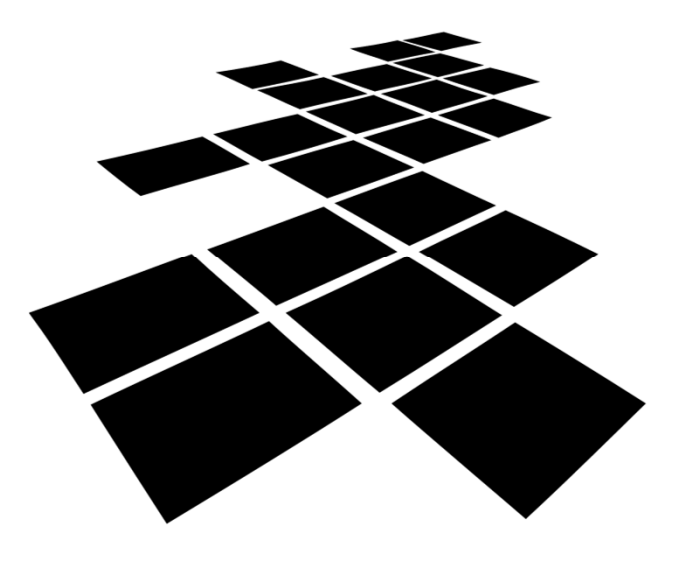

**UCZELNIA ONLINE** 

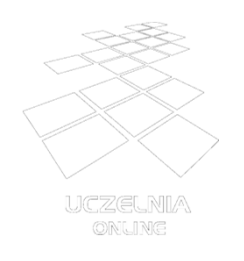

**Plan wykładu**

- Pojęcie pliku
- Typy i struktury plików
- Metody dostępu do plików
- • Interfejs dostępu do plików w systemach uniksopodobnych
- Organizacja logiczna systemu plików
	- **Links of the Common** strefy
	- **Links of the Common** katalogi
- Logiczna struktura katalogów

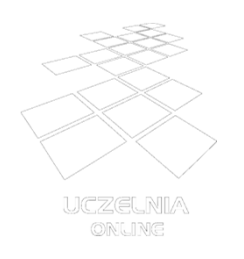

**Pojęcie pliku**

- Plik jest abstrakcyjnym obrazem informacji gromadzonej i udostępnianej przez system komputerowy.
- Plik jest podstawową jednostką logiczną magazynowania informacji w systemie komputerowym, widoczną dla użytkownika.
- Plik jest nazwanym zbiorem powiązanych ze sobą informacji, zapisanym w pamięci pomocniczej.

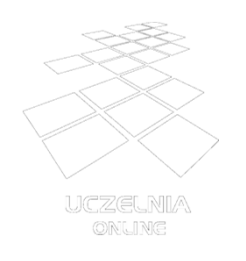

**Zadania systemu operacyjnego**

- Zadaniem systemu operacyjnego w odniesieniu do plików jest zapewnienie odwzorowania pomiędzy abstrakcyjnym obrazem informacji a jego reprezentacją na urządzeniu fizycznym.
- Wyszczególnienie zadań:
	- identyfikacja pliku (hierarchiczna struktura katalogów),
	- **Links of the Common** udostępnienie interfejsu operacji plikowych (API),
	- realizacja operacji dostępu do plików i katalogów z zapewnieniem bezpieczeństwa (synchronizacja i autoryzacja dostępu), spójności i efektywności.

System plików — warstwa logiczna (4)

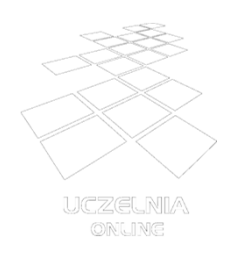

- Nazwa ciąg znaków służących użytkownikowi do identyfikacji pliku
- Typ informacja służąca do rozpoznania rodzaju zawartości pliku i tym samym sposobu interpretacji
- Lokalizacja informacja służąca do odnalezienia pliku w systemie komputerowym (urządzenie i położenie pliku w tym urządzeniu)
- Rozmiar bieżący rozmiar pliku w ustalonych jednostkach (bajtach, słowach, blokach itp.)
- Ochrona informacje umożliwiające kontrolę dostępu
- Czasy dostępów daty i czasy wykonywania pewnych operacji na pliku, typu odczyt, modyfikacja, utworzenie

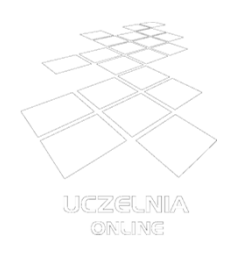

**Typy plików**

- Typ pliku określa rodzaj informacji przechowywanej w pliku i tym samym sposób interpretacji jego zawartości, np. program binarny, wynik kompilacji, kod źródłowy, makrodefinicja (plik wsadowy, skrypt powłoki itp.), tekst, biblioteka programisty, grafika, dane aplikacji.
- Informacja o typie pliku może być przechowywana w strukturach wewnętrznych systemu plików, w zawartości samego pliku, w katalogach lub w nazwie pliku.
- Typ pliku może być rozpoznawany przez system operacyjny, ale może to być również tylko informacja interpretowana przez użytkownika lub aplikację.

System plików — warstwa logiczna (6)

# **Struktura pliku**

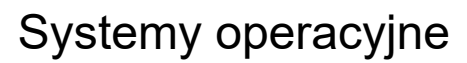

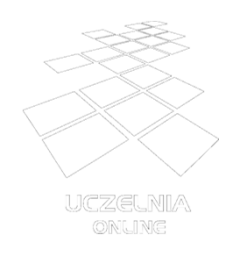

- Struktura logiczna
	- and the state of the określa organizację informacji wewnątrz pliku
	- może być definiowana i rozpoznawana na poziomie jądra systemu operacyjnego lub na poziomie aplikacji
- Struktura fizyczna
	- –określa sposób przechowywania informacji
	- **Links of the Common**  narzucana jest przez urządzanie, na którym plik jest składowany

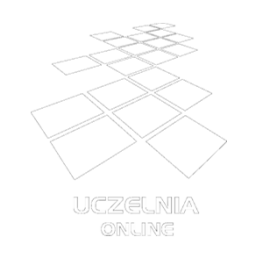

## **Odwzorowanie obrazu logicznego w fizyczny**

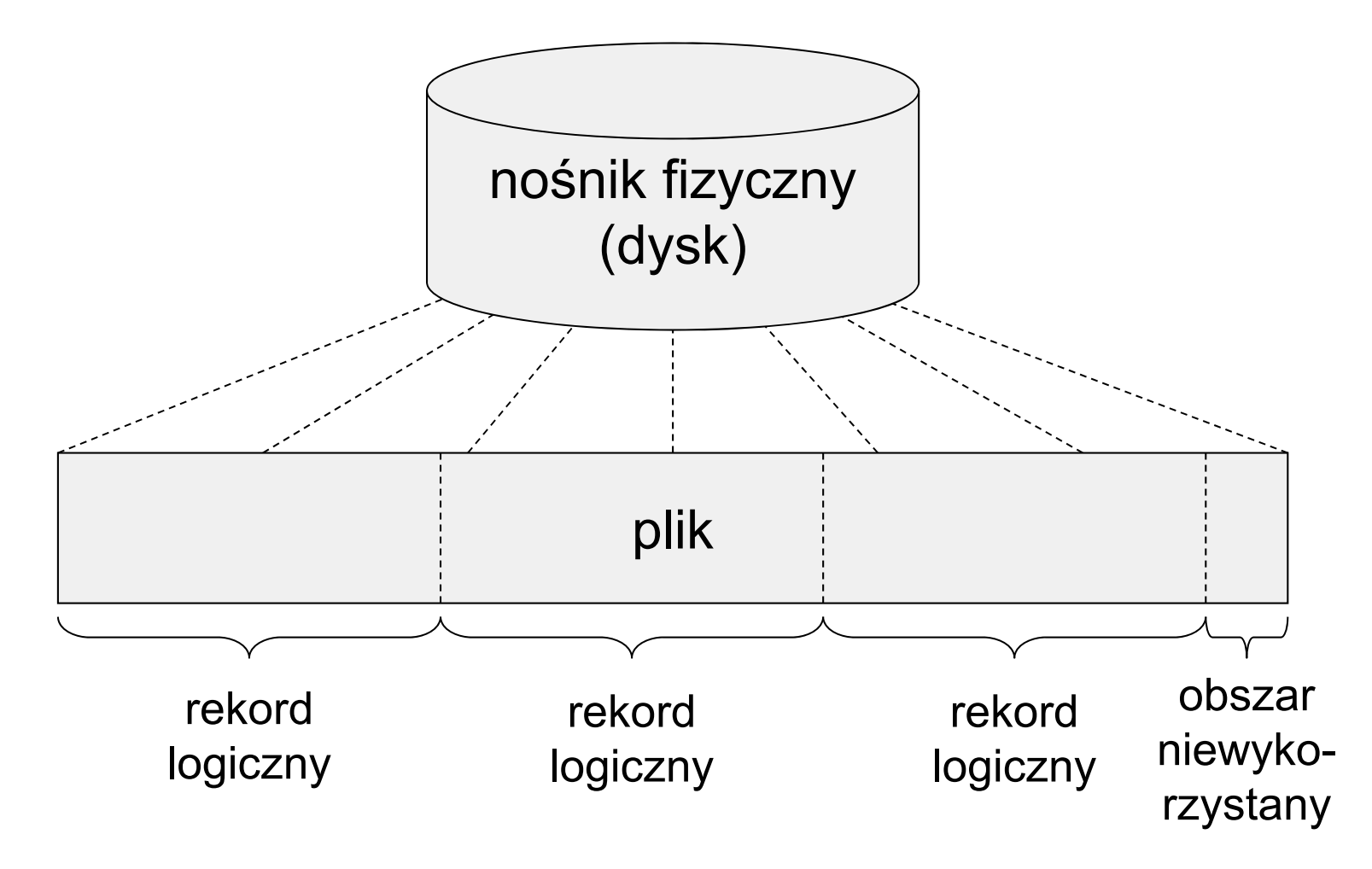

System plików — warstwa logiczna (8)

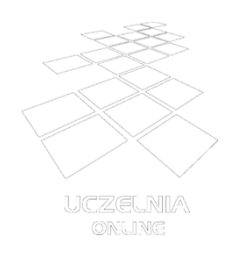

**Metody dostępu do plików**

- Metody dostępu określają sposób identyfikacji odczytywanego lub zapisywanego fragmentu pliku.
- Użycie określonej metody wynika z charakteru przetwarzania oraz struktury pliku.
- Dostępność określonej metody może być ograniczona ze względu na własności urządzenia oraz sposób organizacji lub implementacji systemu plików (zwłaszcza atrybutu *lokalizacja*).

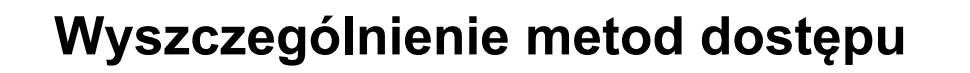

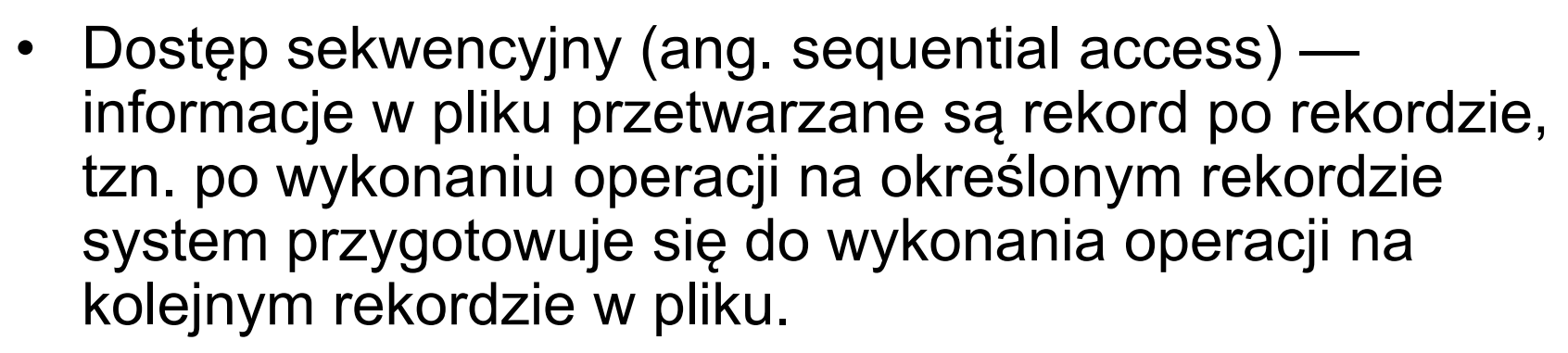

- Dostęp bezpośredni (swobodny, ang. direct access) lokalizacja rekordu do przetwarzania podawana jest jako parametr odpowiedniej operacji.
- Dostęp indeksowy rekord, na którym ma być wykonana operacja identyfikowany jest przez klucz, odwzorowywany na konkretny rekord w pliku stowarzyszonym poprzez plik indeksowy.

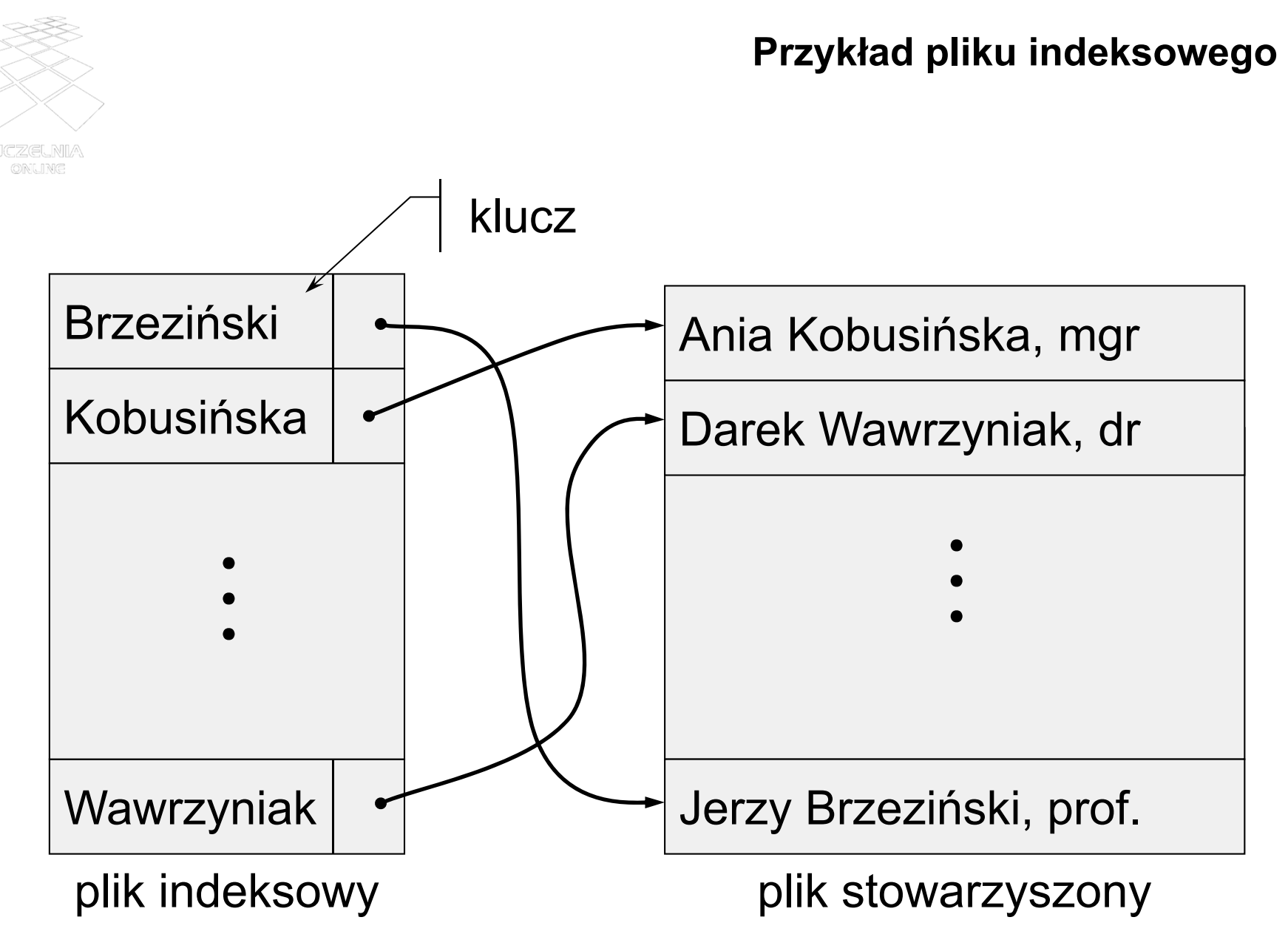

System plików — warstwa logiczna (11)

## **Podstawowe operacje na plikach (1)**

- Tworzenie pliku konieczne jest określenie podstawowych atrybutów pliku, znalezienie miejsca na ten plik w systemie komputerowym oraz jego zaewidencjonowanie (utworzenie wpisu katalogowego)
- Zapis do pliku konieczne jest określenie, co ma być zapisane i gdzie ma być zapisane (w którym pliku i w jakim miejscu tego plik, zależnie od sposobu dostępu)
- Odczyt z pliku konieczne jest określenie, co ma być odczytane (z którego pliku i z jakiego miejsca tego plik, zależnie od sposobu dostępu) i gdzie mają być umieszczone odczytane dane

# **Podstawowe operacje na plikach (2)**

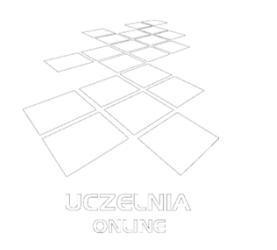

- Usuwanie informacji z pliku należy określić jaki fragment pliku (i którego pliku) ma być usunięty. Najczęściej możliwe jest tylko skracanie pliku, czyli usuwanie jego końcowej zawartości lub całej jego zawartości.
- Usuwanie pliku należy określić plik do usunięcia. Usuwana jest zawartość oraz wpis ewidencyjny pliku.
- Dodatkowe operacje na plikach, wykonywane w celu uzyskania dostępu do zawartości pliku:
	- otwieranie,
	- zamykanie,
	- –przesuwanie wskaźnika bieżącej pozycji.

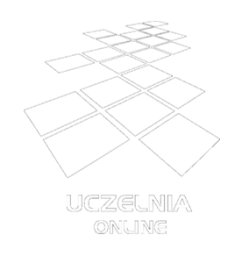

# **Interfejs dostępu do pliku w systemie uniksopodobnym**

- Tworzenie pliku funkcja creat
- $\bullet~$  Usuwanie dowiązania do pliku funkcja  $\text{unlink}$
- Odczyt z pliku funkcja read
- Zapis do pliku funkcja write
- Skracanie pliku (usuwanie końcowej zawartości, obcinanie) — funkcja truncate
- Przesunięcie wskaźnika bieżącej pozycji funkcja lseek
- Otwieranie pliku funkcja open
- Zamykanie otwartego pliku funkcja close

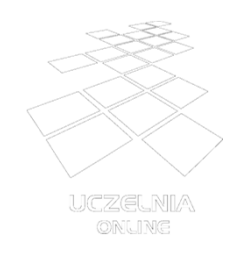

# **System uniksopodobny — tworzenie pliku**

- Funkcja systemowa: creat
- Parametry:
	- nazwa pliku (ścieżka)
	- prawa dostępu
- Wartość zwrotna: deskryptor pliku lub -1 w przypadku błędu.
- Uwaga: funkcja tworzy plik i otwiera go do zapisu.

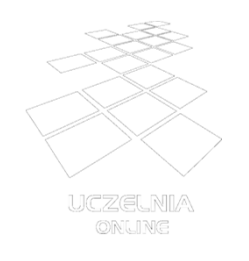

# **System uniksopodobny — otwieranie pliku**

- Funkcja systemowa: open
- Parametry:
	- nazwa pliku (ścieżka)
	- tryb otwarcia (do zapisu, do odczytu itp.)
- Wartość zwrotna: deskryptor pliku lub -1 w przypadku błędu.
- Wersja 3argumentowa funkcji umożliwia również tworzenie pliku.

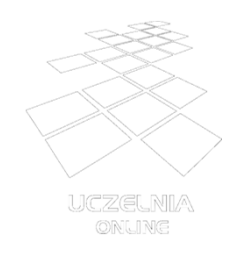

# **System uniksopodobny — zamykanie deskryptora pliku**

- Funkcja systemowa: close
- Parametry:
	- deskryptor
- Wartość zwrotna: 0 w przypadku poprawnego zakończenia lub -1 w przypadku błędu.

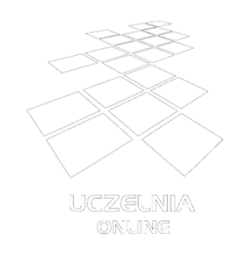

# **System uniksopodobny — usuwanie dowiązania do pliku**

- Funkcja systemowa: unlink
- Parametry:
	- nazwa pliku (ścieżka)
- Wartość zwrotna: 0 w przypadku poprawnego zakończenia lub -1 w przypadku błędu.

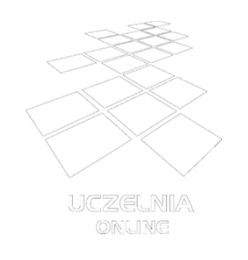

# **System uniksopodobny — skracanie pliku**

- Funkcja systemowa: truncate
- Parametry:
	- nazwa pliku (ścieżka) lub deskryptor
	- wielkość w bajtach do jakiej ma nastąpić skrócenie (docelowa wielkość pliku)
- Wartość zwrotna: 0 w przypadku poprawnego zakończenia lub -1 w przypadku błędu.

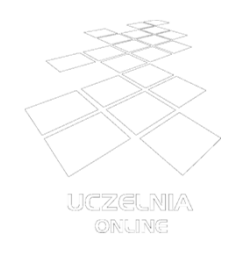

# **System uniksopodobny — odczyt zawartości pliku**

- Funkcja systemowa: read
- Parametry:
	- deskryptor pliku
	- adres w pamięci, pod którym zostaną zapisane dane odczytane z pliku
	- –liczba odczytywanych bajtów
- Wartość zwrotna: liczba rzeczywiście odczytanych bajtów lub -1 w przypadku błędu.

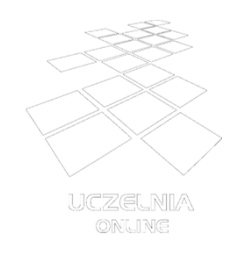

# **System uniksopodobny — zapis zawartości pliku**

- $\bullet$ Funkcja systemowa: write
- Parametry:
	- deskryptor pliku
	- adres w pamięci, spod którego zostaną pobrane dane do zapisu
	- –liczba zapisywanych bajtów
- Wartość zwrotna: liczba rzeczywiście zapisanych bajtów lub -1 w przypadku błędu.

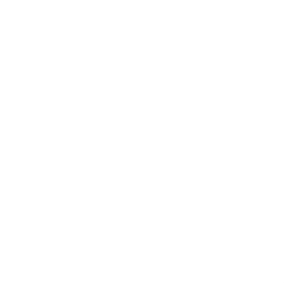

## **Przykład realizacji operacji odczytu w systemie uniksopodobnym**

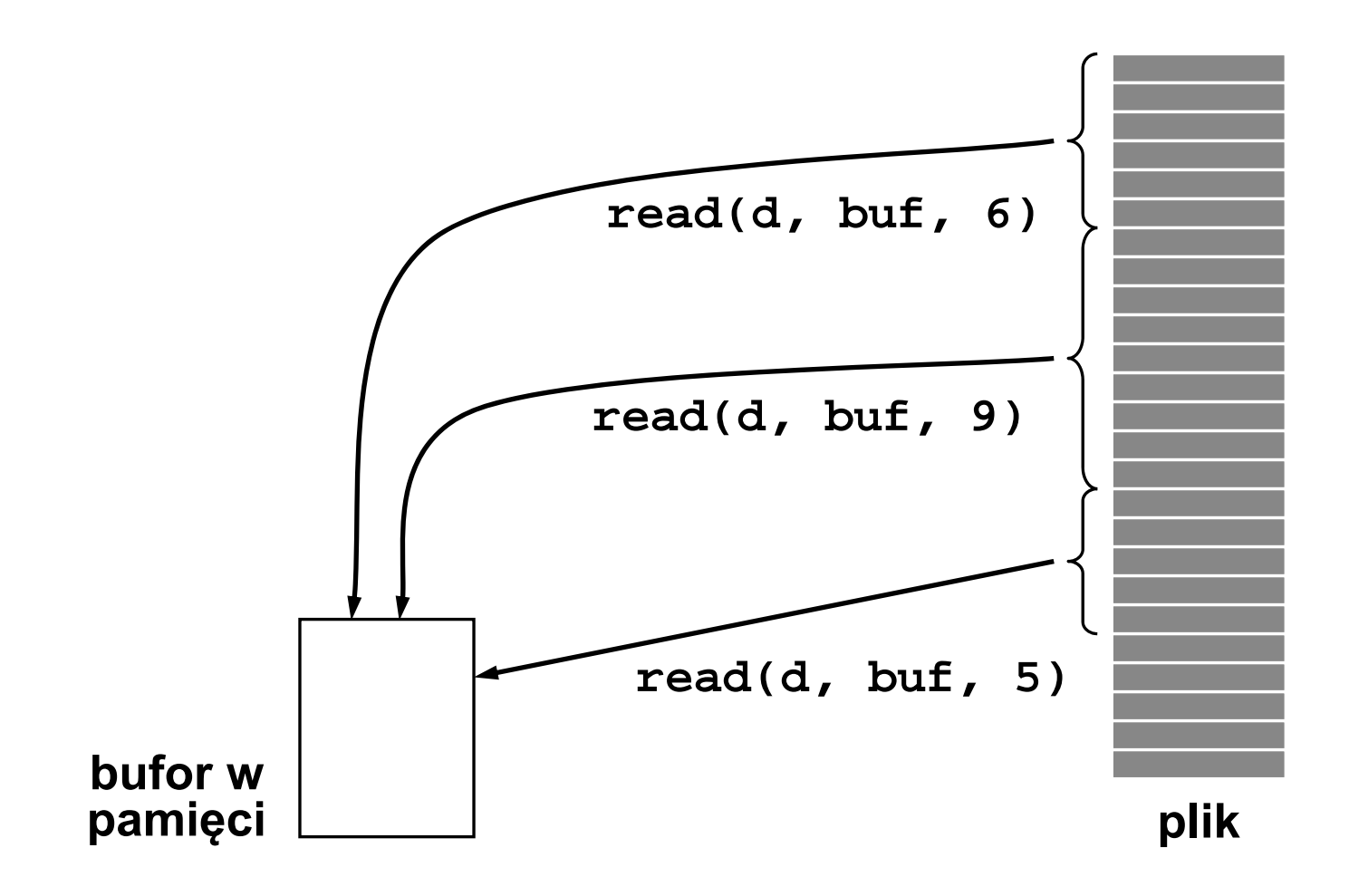

System plików — warstwa logiczna (22)

## **Przykład realizacji operacji zapisu w systemie uniksopodobnym**

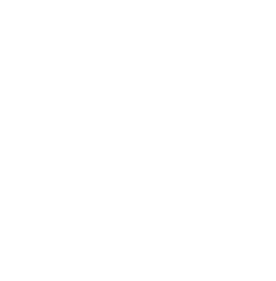

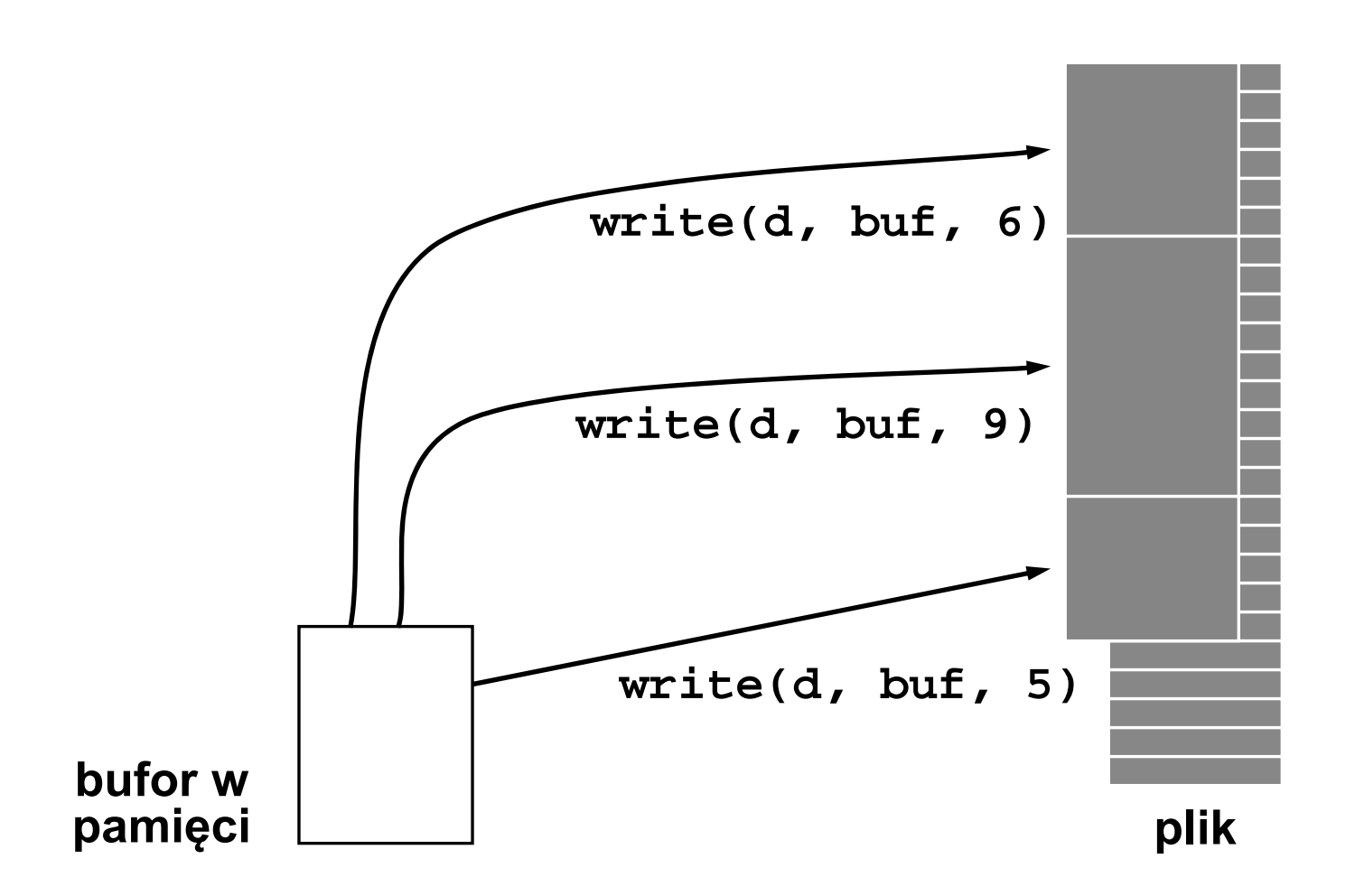

System plików — warstwa logiczna (23)

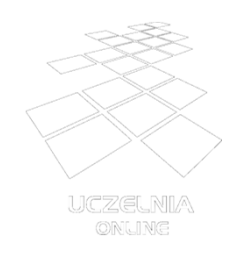

**System uniksopodobny — zmiana wskazania bieżącej pozycji**

- $\bullet$ Funkcja systemowa: lseek
- Parametry:
	- deskryptor pliku
	- wielkość przesunięcia w bajtach
	- punkt odniesienia (początek pliku, bieżąca pozycja, lub koniec pliku)
- Wartość zwrotna: położenie wskaźnika po przesunięciu lub -1 w przypadku błędu.

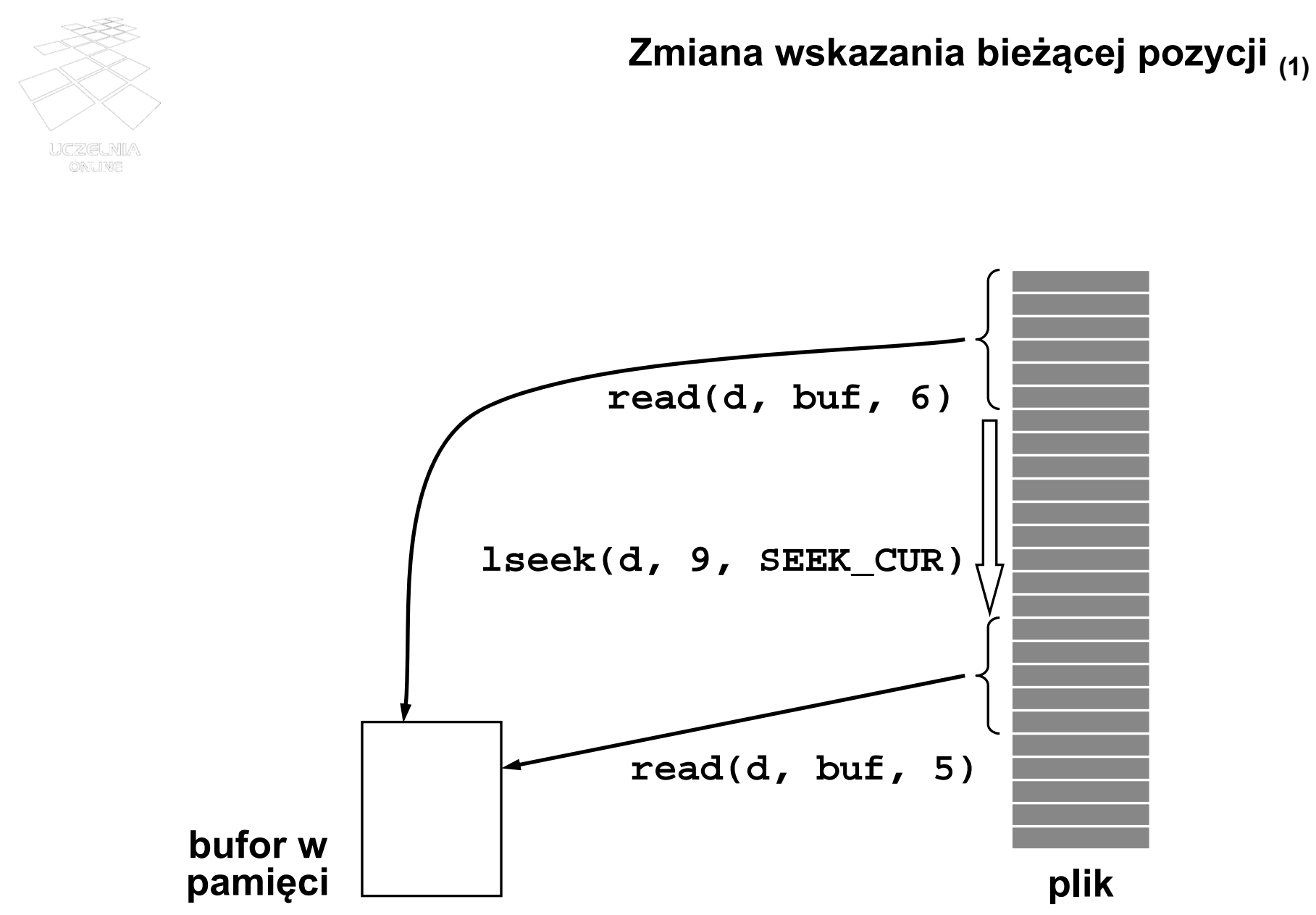

System plików — warstwa logiczna (25)

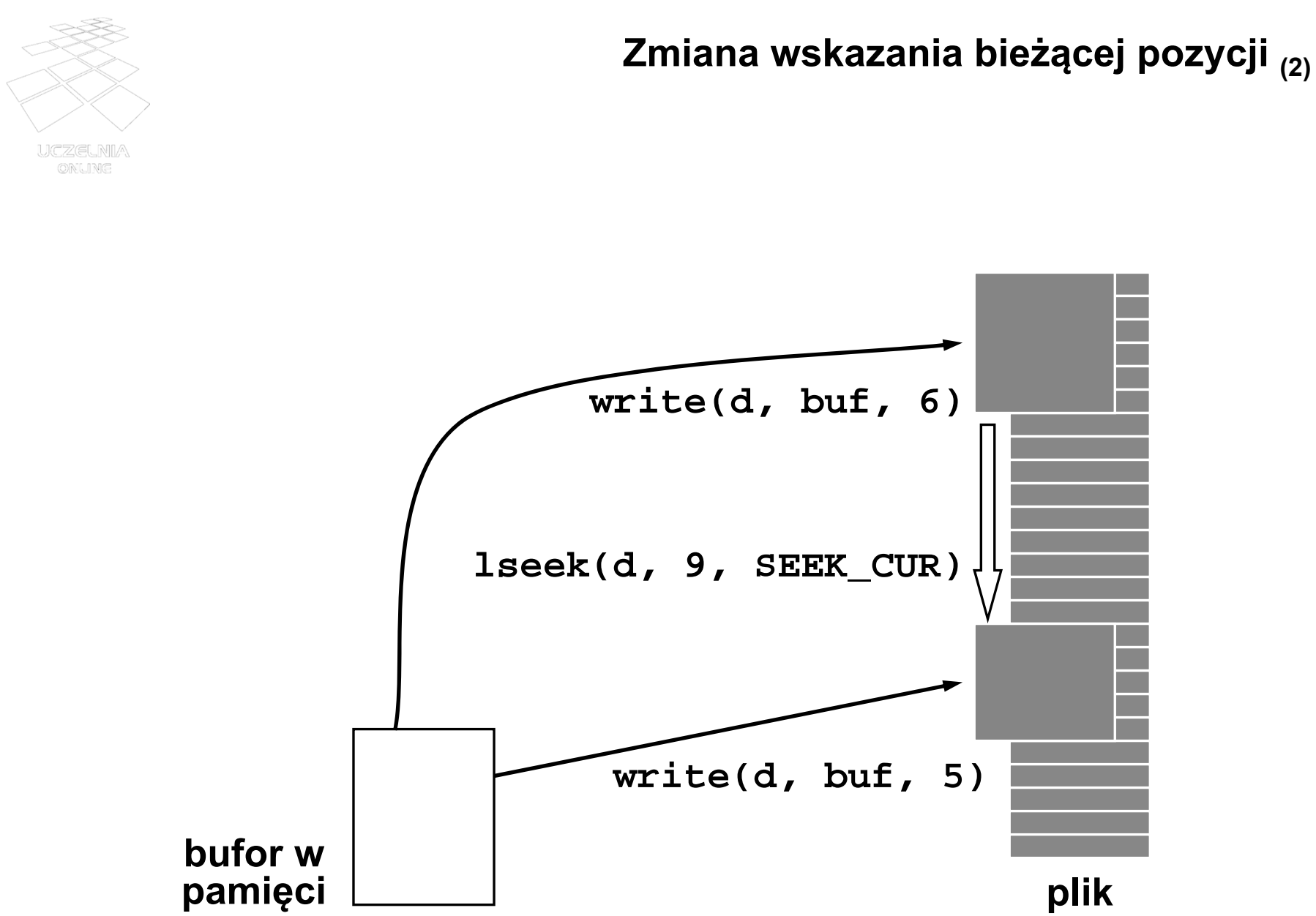

System plików — warstwa logiczna (26)

# **Organizacja logiczna systemu plików (1)**

- Podział na strefy (wolumeny, woluminy, tomy, partycje)
	- strefa obejmuje część dysku, jeden lub kilka dysków,
	- strefa zawiera pliki i katalogi.
- Organizacja katalogów:
	- katalog jest tablicą kojarzącą nazwy plików z wpisami katalogowymi, obejmującymi inne atrybuty plików,
	- **Links of the Common** katalogi mogą być jedno- lub wielopoziomowe,
	- katalogi wielopoziomowe zorganizowane mogą być w różne struktury logiczne (drzewo, graf acykliczny, dowolny graf).
- Pliki identyfikowane są przez nazwy, znajdujące się w katalogach.

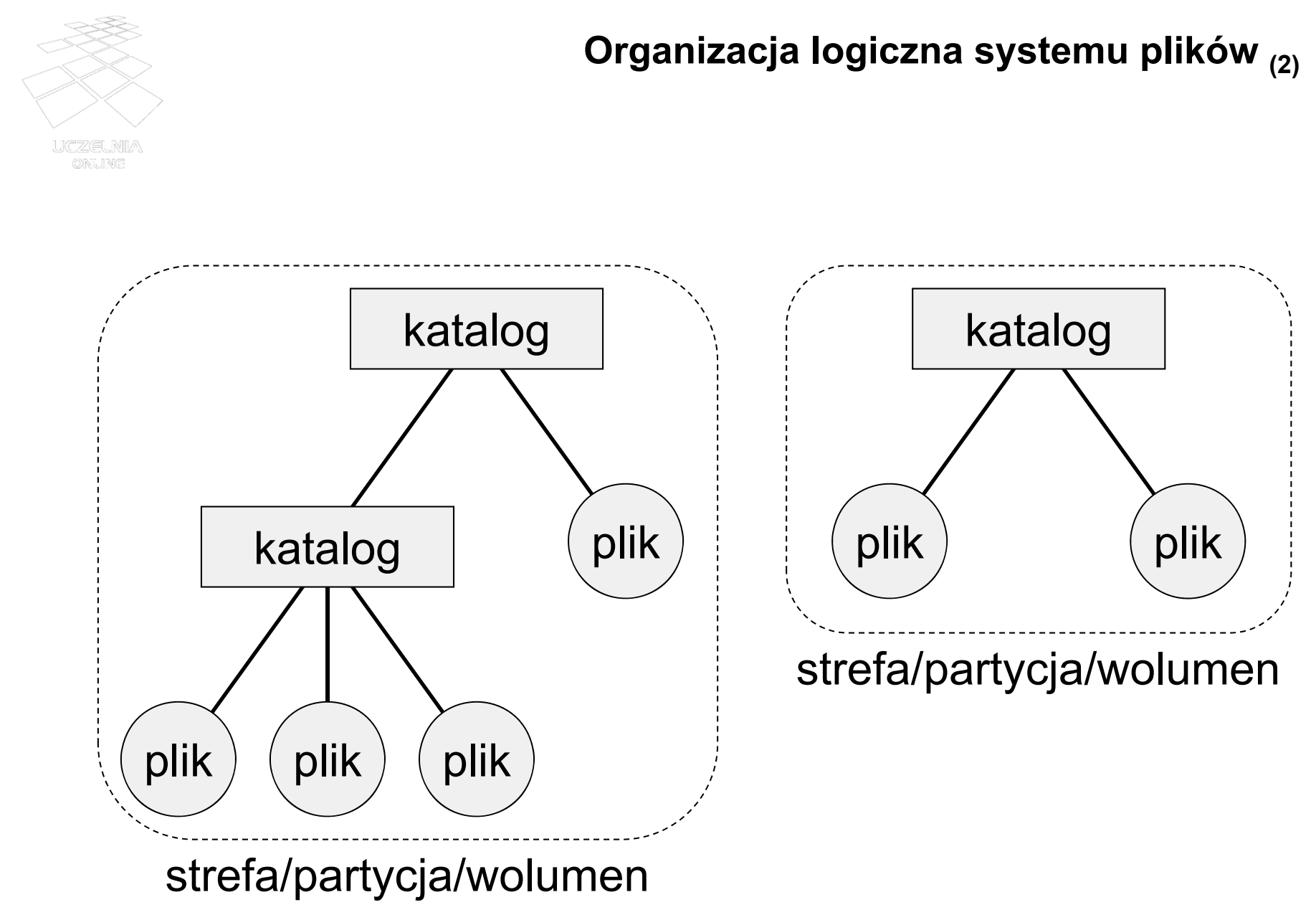

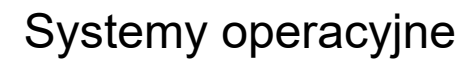

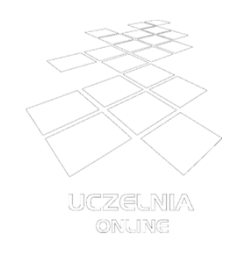

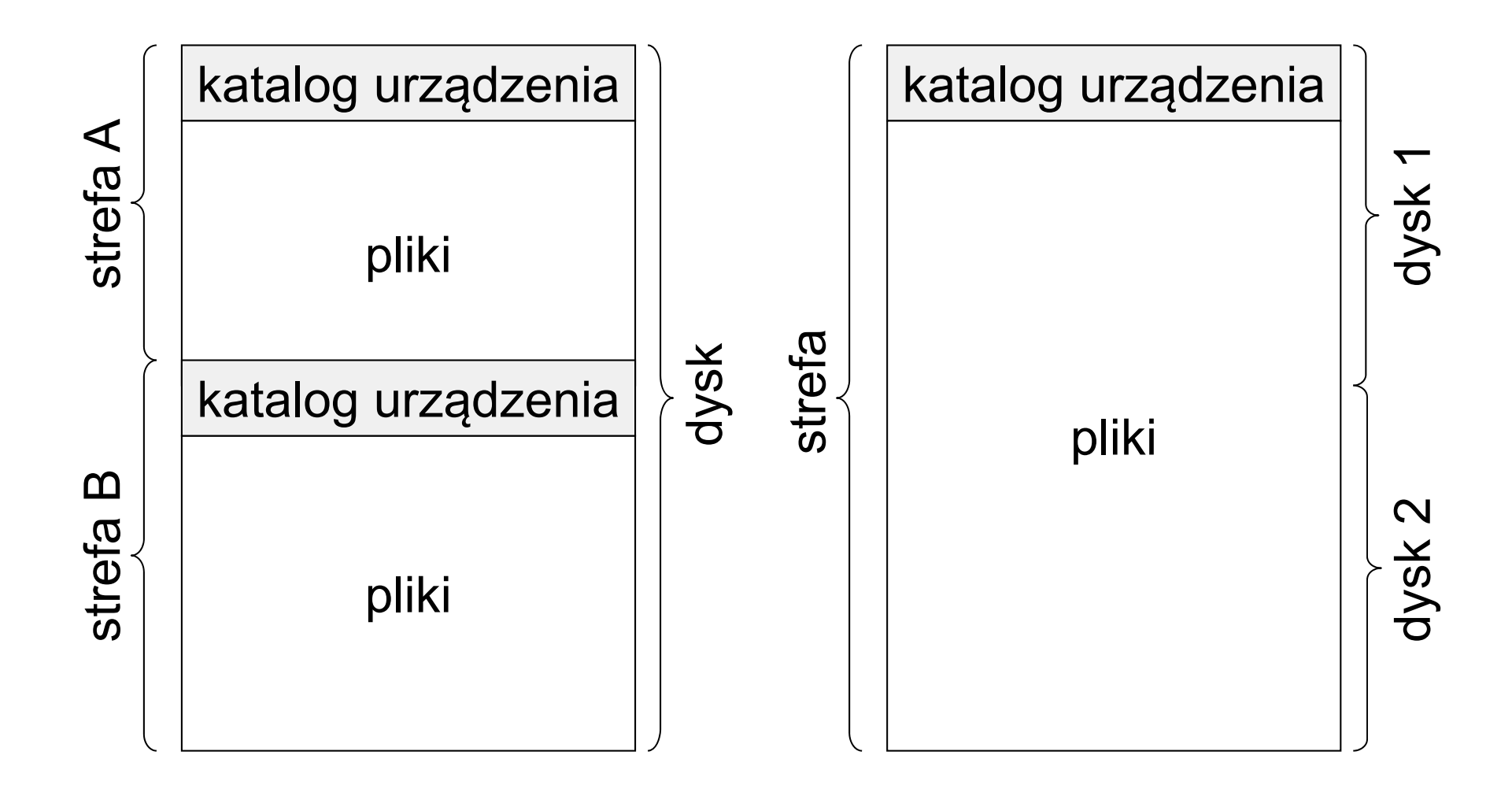

System plików — warstwa logiczna (29)

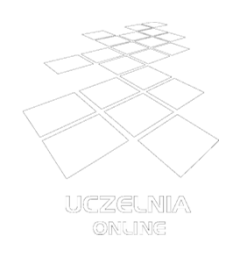

**Operacje na katalogu**

- Tworzenie katalogu
- Usuwanie katalogu
- • Tworzenie wpisu katalogowego — gdy tworzony jest plik, jego nazwa alternatywna, podkatalog itp.
- $\bullet$ Usuwanie wpisu katalogowego
- $\bullet$ Przemianowanie pliku (zmiana nazwy)
- •Odnajdowanie wpisu katalogowego
- • Tworzenie wykazu wpisów katalogowych (listing zawartości)

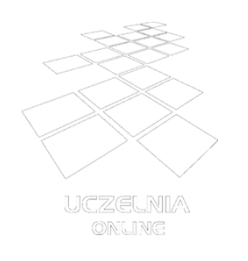

**Struktura logiczna katalogów**

- Struktura jednopoziomowa wpisy katalogowe poszczególnych plików znajdują się w tym samym katalogu (na tym samym poziomie).
- Struktura dwupoziomowa wpisy katalogowe plików znajdują się w różnych katalogach, ale katalogi nie mogą zawierać innych katalogów.
- Struktura drzewiasta w katalogach można tworzyć podkatalogi oraz pliki.
- Graf acykliczny podkatalog (lub plik) może być umieszczony w wielu katalogach.
- Graf ogólny dopuszcza się cykl w powiązaniach pomiędzy katalogami

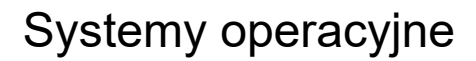

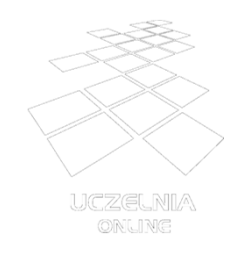

**Struktura jednopoziomowa**

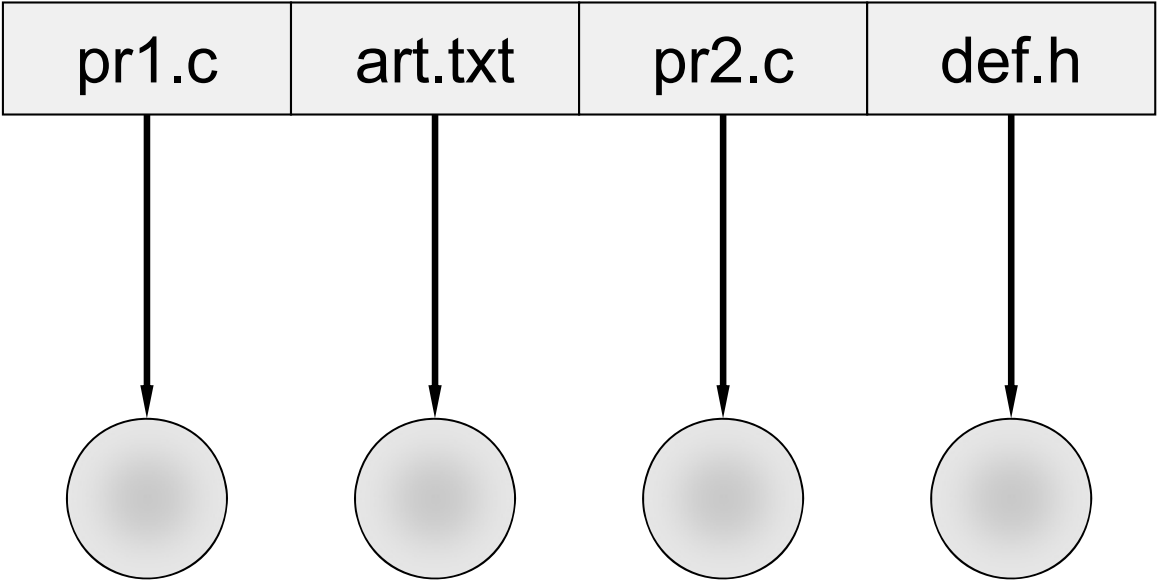

System plików — warstwa logiczna (32)

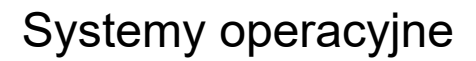

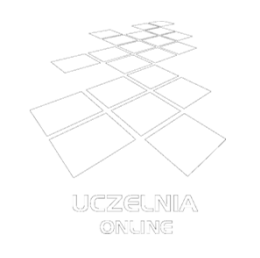

## **Struktura dwupoziomowa**

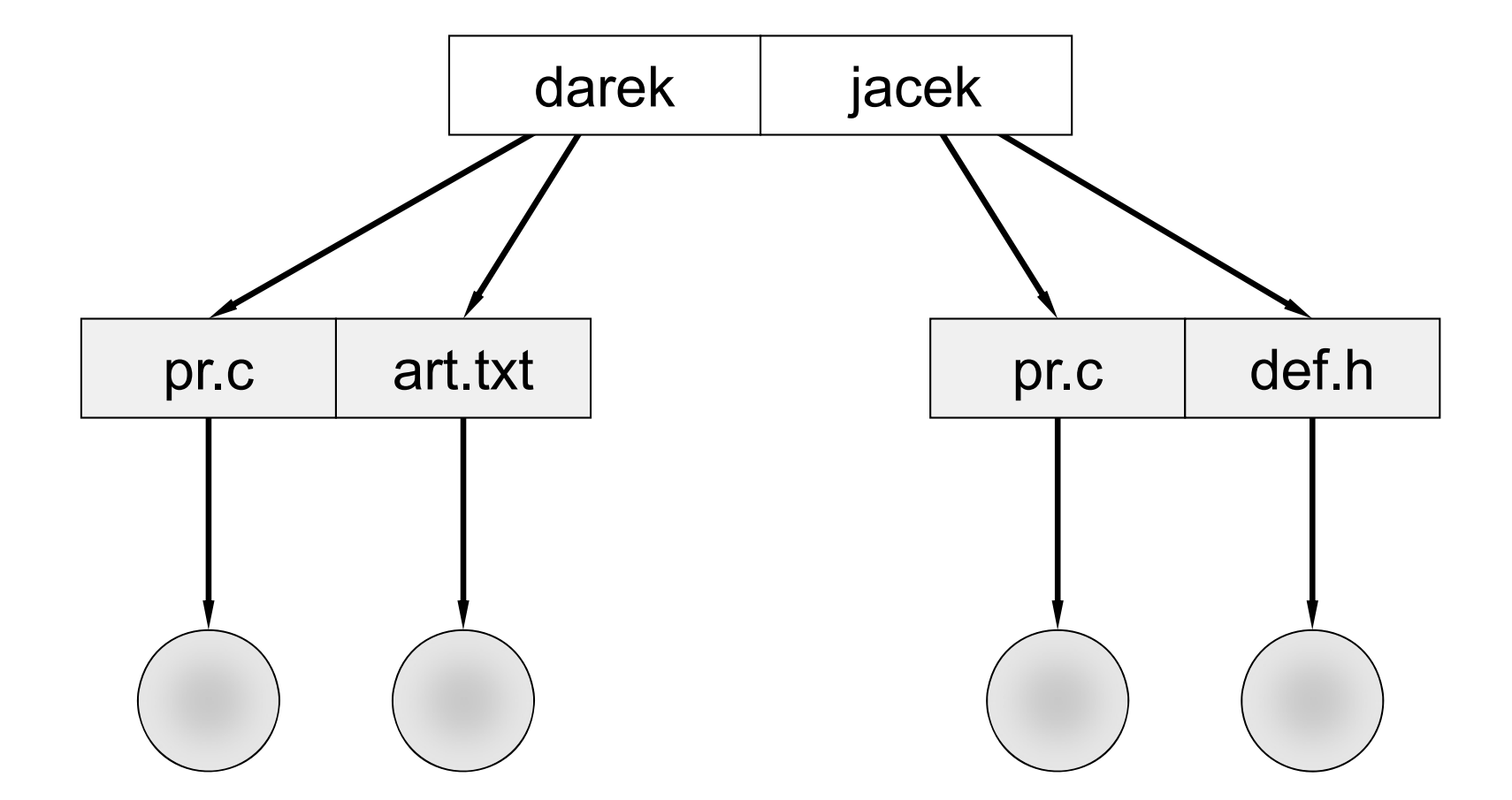

System plików — warstwa logiczna (33)

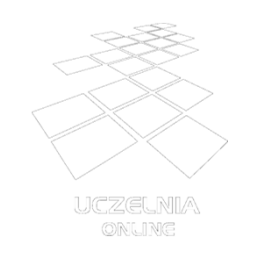

#### **Struktura drzewiasta**

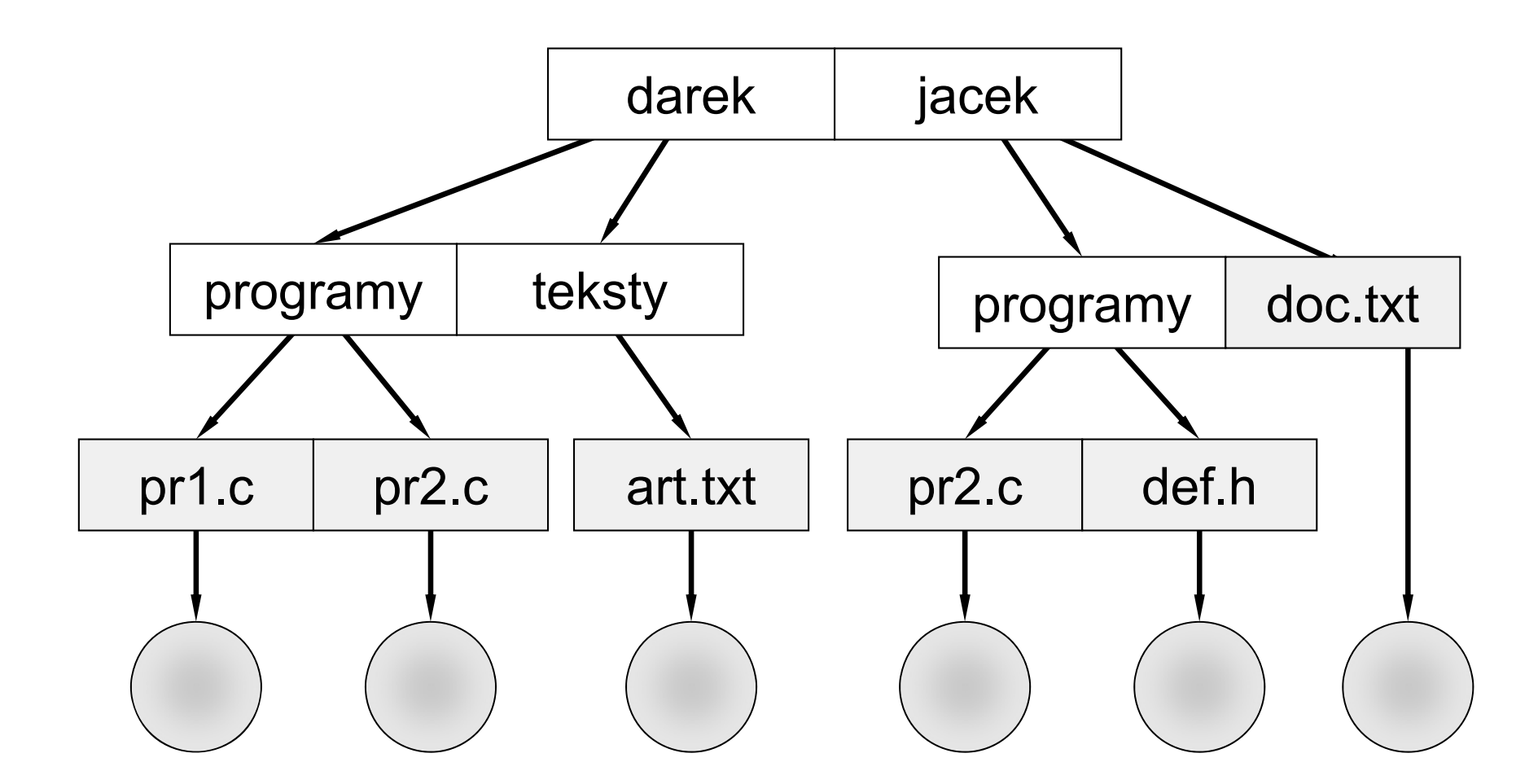

System plików — warstwa logiczna (34)

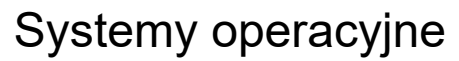

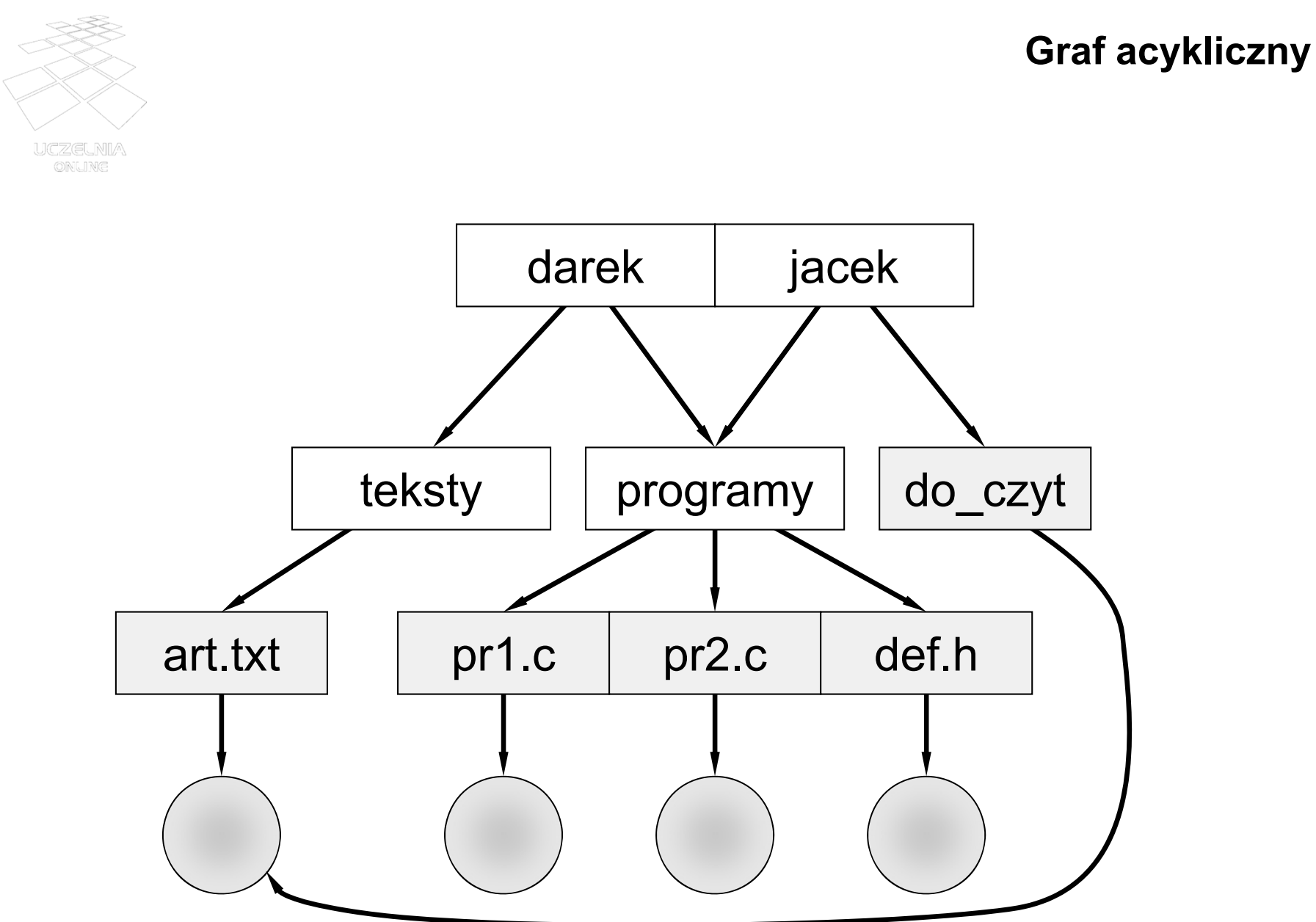

System plików — warstwa logiczna (35)

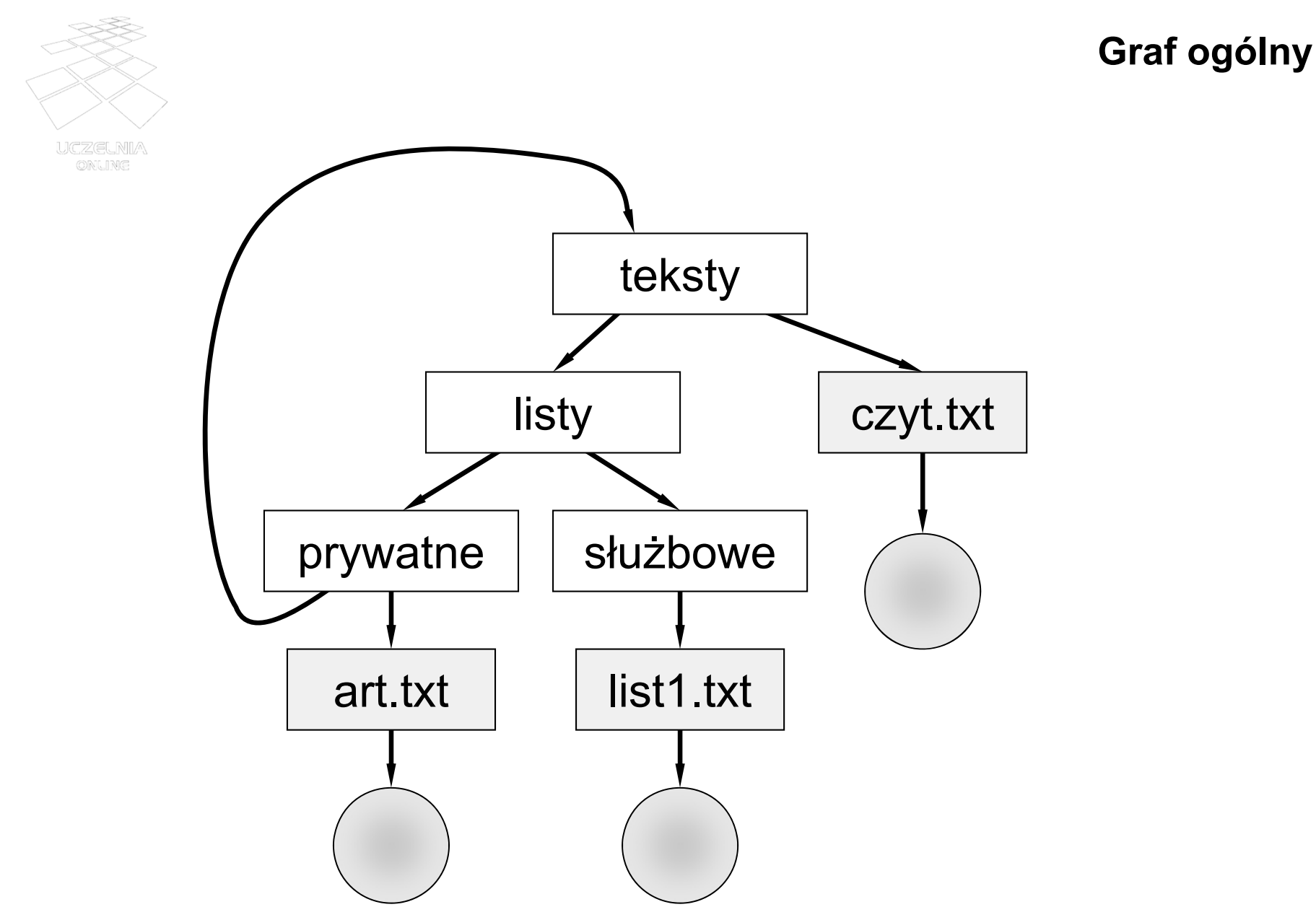

System plików — warstwa logiczna (36)